Especificações Técnicas DMS M.A.P.A. 4

Compatível somente com os Sistemas Operacionais citados abaixo:

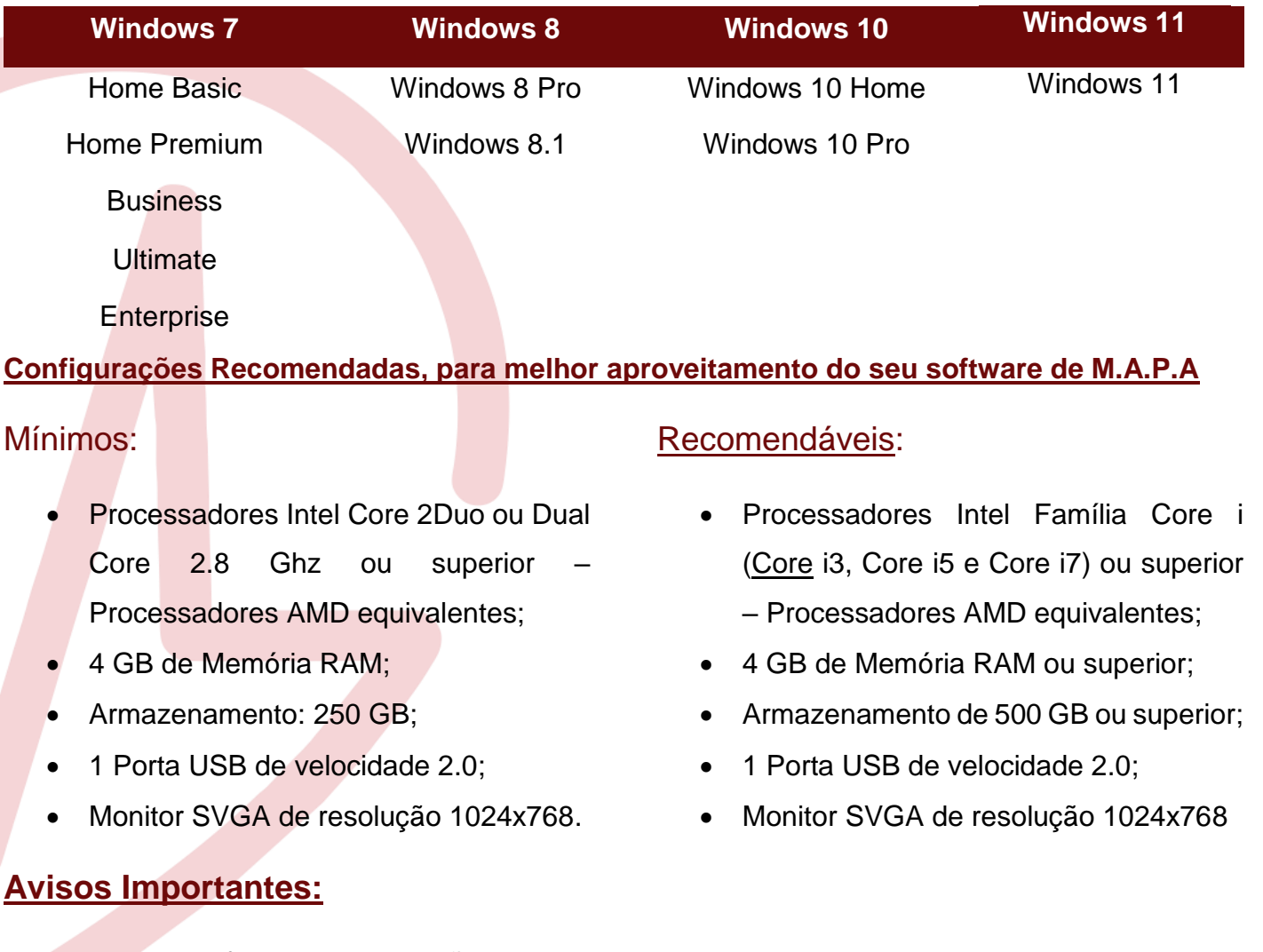

- Antes de efetuar a substituição do seu equipamento ou a troca do sistema operacional, ou ainda no caso de atualização do sistema M.A.P.A., favor consultar o departamento de Suporte Técnico da DMS Brasil a fim de verificar os requisitos necessários;
- O programa não funciona em processadores Intel Celeron e AMD Sempron devido baixa performance;
- Computadores Netbook não são indicados devido baixo desempenho de seu processador;

## **Para mais informações, entre em contato com o nosso Suporte Técnico:**

Telefone: (11) 2192-9191 opção 5

E-mail: suporte-ti@dmsbrasil.com